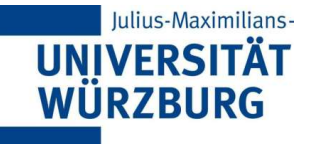

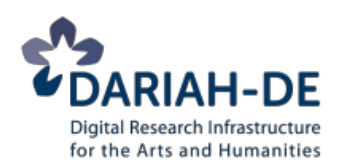

# Referat 04: **Die Guidelines von 1 bis 23**

**DARIAH-DE Tutorials Digitale Textkodierung mit TEI** Redaktion: Christof Schöch (Univ. Würzburg) Version 1.0, 02/2014

Grundlage der Folien: DH@Oxford 2012 Lizenz: [Creative Commons Attribution 4.0 International](http://creativecommons.org/licenses/by/4.0/) (CC-BY)

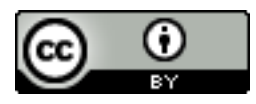

## Eckdaten zu den Guidelines

#### Ein paar Daten

- Umfang: 1600 Seiten
- Vokabular: 521 Elemente
- Organisation: 146 Klassen und 22 Module
- Formalisierte Regeln (in Relax NG): 7185 Zeilen Code

### Außerdem:

- Sehr viel erklärende Prosa
- Mindestens ein Beispiel für jedes Element

# Aufbau der Guidelines (1)

- 1. The TEI Infrastructure
- 2. The TEI Header
- 3. Elements Available in All TEI Documents
- 4. Default Text Structure
- 5. Representation of Non-standard Characters and Glyphs
- 6. Verse
- 7. Performance Texts
- 8. Transcriptions of Speech
- 9. Dictionaries
- 10. Manuscript Description
- 11. Representation of Primary Sources
- 12. Critical Apparatus

# Aufbau der Guidelines (2)

- 13. Names, Dates, People, and Places
- 14. Tables, Formulæ, and Graphics
- 15. Language Corpora
- 16. Linking, Segmentation, and Alignment
- 17. Simple Analytic Mechanisms
- 18. Feature Structures
- 19. Graphs, Networks, and Trees
- 20. Non-hierarchical Structures
- 21. Certainty and Responsibility
- 22. Documentation Elements
- 23. Using the TEI

# Kapitel mit grundlegenden Informationen

#### v. A Gentle Introduction to XML

- Fasst die Grundlagen von XML zusammen, die zur Nutzung der Guidelines notwendig sind. (Pflichtlektüre!)
- Prinzipien des Markup, seine Repräsentation in XML, die Möglichkeiten der Weiterverarbeitung

### 1. The TEI Infrastructure

- Definition und Erklärungen der Funktionsweise von Klassen und globalen **Attributen**
- Präsentiert die "Informations-Architektur" der TEI
- Relevant, um zu verstehen, wie der TEI-Standard genau funktioniert

## Basis-Kapitel (cf. Input 02)

- Kapitel 2: der TEI Header
- Kapitel 3: "Elements available in all documents" ("Core")
- Kapitel 4: "Default Text Structure"

# 5. Nicht-Standard Zeichen und Glyphen

### Unicode

- beinhaltet fast 100.000 Zeichen
- fast alles ist dabei
- Verweis auf Unicode: &x[hexadez. Wert]; &xU+0119;

### Wenn nicht:

- <g> (glyph) erlaubt die Kodierung von Glyphen und Zeichen, die nicht in Unicode sind
- <charDecl> mit <char> und <glyph> erlaubt es, die Glyphen und besondere Zeichen zu definieren bzw. zu beschreiben
- Das Attribut @ref in <g> verweist auf <charDecl>

# 5 – Beispiel für <g> (gaiji)

Im Text

```
Letters in this manuscript are sometimes written in a 
really <g ref="#curlyF">f</g>unny way.
```
#### In der <encodingDesc> (im Header):

```
<charDecl>
  <glyph xml:id="curlyF">
     <glyphName>LATIN SMALL F WITH CURLY ENDS</glyphName>
     <desc>Small latin letter f with curly ends.</desc>
     <mapping type="equivalent">f</mapping>
     <figure>
       <graphic url="chars/curlyF.png"/>
     </figure>
  </glyph>
</charDecl>
```
## 6 – Verse

#### In "Core" gibt es bereits:

- <lg> (line-groups) Strophen
- < L > (line) Zeilen

#### Dieses Modul fügt hinzu

- <rhyme> (Reim), <caesura> (Zäsur)
- <metDecl> und <metSym> (Deklaration des metrischen Systems)
- Attribute met und real, um diese zu markieren

# 6 – Beispiel: Verse

```
<lg type="quatrain" rhyme="aabccb">
   <l>Les étoiles, points d'or, percent les branches 
n<rhyme label="a">oires</rhyme> ; </l>
   <l>Le flot huileux et lourd décompose ses 
m<rhymelabel="a">oires</rhyme></l>
   <l>Sur l'océan blê<rhyme label="b">mi</rhyme> ;</l>
   <l>Les nuages ont l'air d'oiseaux prenant la 
f<rhyme label="c">uite</rhyme>,</l>
   <l>Par moments le vent parle, et dit des mots sans 
s<rhyme label="c">uite</rhyme> </l>
  <l>Comme un homme endor<rhyme label="b">mi</rhyme>.</l>
</lg>
```
## 7 – Performance Texts

Im Modul "Core"

• <sp> (speech), <stage> (Bühnenanweisungen), <speaker>

Ce module rajoute :

- <castList>, <castItem>, <castGroup>, <actor>, <role>, <roleDesc>
- <camera>, <caption>, <move>, <performance>,
- <prologue>, <epilogue>,
- <set>, <sound>, <tech>, <view>

# 7 - Beispiel: <performance>

```
<performance>
  <br> <math>2</math> <name type="theatre">Théâtre national du Petit-Odéon,
     Paris</name>, <date>du 10 Décembre 1974 au 12 Janvier
     1975</date>. 
     <castList>
       <castItem>
         <role>Paul Valéry</role>
         <actor>Michel Duchaussoy</actor>
        </castItem>
       <castItem>
         <role>Joseph</role>
         <actor>Gérard Caillaud</actor>
       </castItem>
      \langle! -- ... -->
     </castList></p>
   <p>Adaptation et mise en scène de <name>Pierre 
Franck</name></p>
</performance>
```
# 8 – Transcription of Speech

Dies ist ein Modul speziell für die Transkription von gesprochener Sprache

#### Zusätzliche Elemente für den Header

- <broadcast>, <equipment>, <recording>, <recordingStmt>, <scriptStmt>
- Elemente für die Transkription:
	- <incident>, <kinesic>, <pause>, <shift>, <u>, <vocal>, <writing>

### 8 – Beispiel: Transkription

```
<vocal iterated="true">
  <desc>regelmäßiges Zischen</desc>
</vocal>
<u who="#spkr1">si tu te déplaçais</u> 
<u trans="latching" who="#spkr2">Joe et moi l'aurions mis
entre nous</u>
<list type="speakers">
  <item xml:id="spkr1">Markus</item>
```

```
<item xml:id="spkr2">Julia</item>
```
</list>

## 9 – Dictionairies

Spezielle Elemente für Wörterbücher / Einträge

#### Strukturiert oder unstrukturiert

• <entry> (strukturiert) und <entryFree> (unstrukturiert)

Einige grundlegende Elemente:

• <def>, <form>, <gen>, <hom>, <etym>, <lang>, <mood>, <number>, <orth>, <pos>, <sense>, <syll>, <usg>

#### Weitere Elemente

• <case>, <colloc>, <dictScrap>, <gram>, <gramGrp>, <hyph>, <iType>, <lbl>, <oRef>, <oVar>, <pRef>, <pVar>, <per>, <pron>, <re>, <stress>, <subc>, <superEntry>, <tns>, <xr>

## 9 – Beispiel Wörterbuch-Eintrag

```
<entry>
 <form> <orth>poussin</orth>
     <pron>[pusë]</pron>
 \lt/form><gramGrp><pos>n</pos>
     <gen>m.</gen>
  </gramGrp>
   <sense n="1">Jeune poulet, nouvellement sorti de l'œuf,
  encore couvert de duvet </sense>
   <sense n="2">Zool. Jeune oiseau (par rapport aux 
 adultes, aux parents). </sense>
   <sense n="3"> (êtres humains) 
     <def n="1">Fam. Terme d'affection (enfant). </def>
     <def n="2"> Sports. Catégorie d'âge (9 ans) qui 
     précède celle des benjamins.</def>
  </sense>
</entry>
```
# 10 – Modul "Manuscript Description"

#### Dieses Modul stellt das Element <msDesc> bereit

- zur Beschreibung von Manuskripten
- im Header oder im Text
- strukturiert und/oder in Prosa
- auch für Inkunabeln, moderne Manuskripte, etc.

### Die msDesc hat 4 Teile:

- <msIdentifier>, <msContents>, <physDesc>, <history>
- außerdem: <additional>
- und beliebig viele <msPart>

### 10 – Beispiel für <msDesc>

<msDesc> <msIdentifier> <settlement>Oxford</settlement> <repository>Bodleian Library</repository>  $\le$ idno>MS. Add. A.  $61$ </idno> <altIdentifier type="SC">  $\langle$ idno>28843</idno> </altIdentifier> </msIdentifier> <p>'Hic incipit Bruitus Anglie,' the De origine et gestis Regum Angliae of Geoffrey of Monmouth (Galfridus Monumetensis: beg. 'Cum mecum multa  $\&$  de multis.' </p> <p>On fol. 54v very faint is 'Iste liber est fratris guillelmi de buria de ... Roberti ordinis fratrum Pred[icatorum],' 14th cent. (?): 'hanauilla' is written at the foot of the page (15th cent.). Bought from the rev. W. D. Macray on March 17, 1863, for  $f1$  10s.  $\langle p \rangle$ </msDesc>

# 11 – Representation of Primary Sources

Spezielle Elemente für physische Aspekte eines Dokuments, zusätzlich zu denen aus dem Modul "Core".

#### Elemente zur Transkription

- <addSpan>, <damageSpan>, <delSpan>,
- $\langle$ am>,  $\langle$ ex>,  $\langle$ fw>,
- <handNotes>, <handShift>,
- <restore>, <subst>, <supplied>
- <damage>, <space>,

#### Elemente für digitale Faksimiles

- <facsimile>
- <surface>
- <zone>

# 11 – Beispiel <facsimile>

```
<TEI> <teiHeader>
     <!-- Infos im Header) --!>
   </teiHeader
   <facsimile>
     <graphic url="page1.png"/>
     <graphic url="page2.png"/>
     <graphic url="page3.png"/>
     <graphic url="page4.png"/>
   </facsimile>
   <text>
     <!-- Transkription --!>
   </text>
</TEI>
```
# 12 – Critical Apparatus

Spezielle Elemente für die Repräsenation eines klassischen kritischen Apparats.

### Apparat-Einträge

- <app>, <lem>, <rdg>, <rdgGrp>
- **Textzeugen** 
	- <wit>, <witDetail>, <witEnd>, <witStart>, <witness>, <listWit>,
- **Sonstiges** 
	- <lacunaEnd>, <lacunaStart>, <variantEncoding>

## 12 – Beispiel: Apparat-Eintrag

```
<app>
  <lem wit="wit1">comte</lem>
  <rdgGrp type="orthographic">
    <rdg wit="#wit2">cante</rdg>
    <rdg wit="#wit3">contes</rdg>
  </rdgGrp>
</app>
```
## 13 – Names, Dates, Places and People

Spezielle Elemente für die Repräsentation "benannter Entitäten" (named entities)

Für Personen

- <persName>, <forename>, <surname>,
- <birth>, <death>, <nationality>, <socecStatus>, <occupation>

### Für Orte

- <country>, <region>, <settlement>,
- <placeName>, <geogName>,
- Organisiert in Listen
	- <listEvent>, <listNym>, <listOrg>, <listPerson>, <listPlace>

### 13 – Beispiel für <person> und <name>

```
<person xml:id="Ovi01" role="Dichter">
   <persName xml:lang="la">Publius Ovidius Naso</persName>
   <birth when="-0044-03-20">20. März 43 BC
     <placeName>
        <settlement type="city">Sulmona</settlement>
        <country key="IT">Italien</country>
     </placeName>
   </birth>
  \langle!- ... ->
</person>
  \langle \cdot | \cdot | \cdot | \cdot | \cdot | \cdot | \cdot \rangle<text>
   <body>
     <p>Die Metamorphosen sind ein langes Gedicht in 15 
     Büchern, das von <name ref="#Ovi01">Ovid</name> 
     geschrieben wurde. </p>
   </body>
</text>
```
# 14 – Tables, Formulae and Graphics

Elemente, um Tabellen, Formeln und Grafiken zu repräsentieren

Tabellen

- <table>, <row>, <cell>,
- Grafiken
- <figure>, <figDesc>
- Formeln
	- <formula>

### 14 – Beispiel: Tabelle

```
<table rows="4" cols="4">
   <head>Schnee-Persistenz in den schweizer Alpen</head>
  <row> <cell role="label">In einer Höhe von </cell>
     <cell role="data">650 m.</cell>
     <cell role="data">1300m.</cell>
     <cell role="data">1950m.</cell>
     <cell role="data">2700m.</cell>
  \langle row\rangle<row> <cell role="label">bleibt der Schnee </cell>
     <cell role="data">77 Tage</cell>
     <cell role="data">200 Tage</cell>
     <cell role="data">245 Tage</cell>
     <cell role="data">365 Tage</cell>
  \langle row\rangle</table>
```
# 15 – Language Corpora

Dieses Kapitel handelt von der Bildung umfangreicher linguistischer Korpora

Es nutzt Elemente aus vielen anderen Kapiteln, und fügt einige spezielle Elemente hinzu, insbesondere für Korpus-Metadaten

- <activity>, <channel>,
- <constitution>, <derivation>, <domain>, <factuality>, <interaction>, <locale>, <particDesc>, <preparedness>, <purpose>, <setting>, <settingDesc>, <textDesc>

## 15 – Beispiel: <setting>

<settingDesc> <setting who="#p1 #p2"> <name>Clermont-Ferrand</name> <date>Mitte Dezember 2011</date> <locale>Ceyrat</locale> <activity>Das Auto zum Laufen bringen. </activity> </setting> </settingDesc>

# 16 – Linking, Segmentation, Alignment

Strukturierung / Segmentierung:

- $\cdot$  <ab>, <seg>
- Links (Hyperlinks):
	- <alt>, <altGrp>, <anchor>, <join>, <joinGrp>, <link>, <linkGrp>
- Zeitliche Verbindung / Synchronisation:
	- <timeline>, <when>
	- Attribute: corresp, synch, sameAs, next, prev, exclude, select.

# 17 – Simple Analytic Mechanisms

#### Spezielle Elemente für Textanalyse

#### Linguistische Analyse

- Segmentiation:  $<<>c$ ,  $<><<>l$ ,  $<>mp$ ,  $<>ppr$ ,  $<<>s$ ,  $$
- Analyse: Attribut: @ana

#### Interpretationen

• <interp>, <interpGrp>, <span>, <spanGrp>

### 17 – Beispiel: Linguistische Annotation

```
-p\leq w ana="#03">Le \leq/w>
  \leq w ana="#SM">vin \leq/w>
  \leq w ana="#V">sait \leq/w>
   <w ana="#V">revêtir </w>
   <w ana="#A">le plus </w>
   <w ana="#J">sordide </w>
   <w ana="#SM">lieux </w>
  \leq w ana="#DF">d'\leq/w\leq w ana="#DF">un \leq/w\leq w ana="#SM">luxe \leq/w>
   <w ana="#J">miraculeux </w>
\langle/p>
```
## 21 – Certainty and Responsibility

Elemente und weitere Mechanismen, eine Aussage über eine bestimmte Kodierung auszudrücken

- Sicherheit: <certainty> ist das gewählte Element korrekt?
- Präzision: <precision> wie genau ist ein angegebener Wert/Zahl?
- Verantwortung: <respons> wer ist für die Angabe, die Kodierung, etc. verantwortlich

#### Attribute für <certainty>

- @locus auf welchen Aspekt des Markup bezieht sich die Unsicherheit? (Name/Position des Elements, Wert des Attributs)
- @degree welches Maß an Sicherheit besteht? (0-1)

## 21 – Beispiel: "certainty"

#### Einfachste Variante

...Elizabeth went to <placeName>Essex<certainty degree="0.6"/></placeName>...

#### Genauere Variante

```
...Elizabeth went to <placeName xml:id="PN12">
Essex</placeName>...
```

```
<certainty target="#PN12" locus="name" degree="0.6">
   <desc>May also refer to a person, the Earl of 
   Essex.</desc>
</certainty>
```
#### Anmerkung

• Die genauere Variante erlaubt zahlreiche Erweiterungen

### 18-23 – Weitere Kapitel

- 18 Feature Structures
- 19 Graphs, Networks and Trees
- 20 Non-hierarchical Structure
- 22 Documentation Elements
- 23 Using the TEI